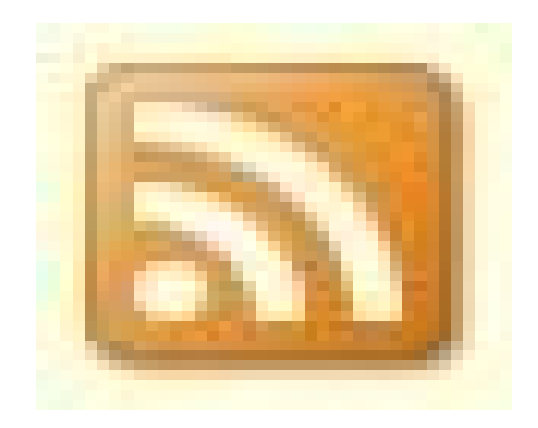

Sindicación de contenidos con canales RSS: aplicaciones actuales y tendencias

Dra. Cs. Nancy Sánchez Tarragó

Doctora en Ciencias de la Información. Unidad de Análisis y Tendencias en Salud. Ministerio de Salud Pública de Cuba. Profesora Asistente Adjunta Facultad de Comunicación.

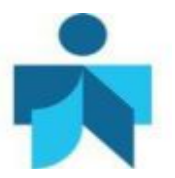

## **Fecha de actualización**

14 de abril de 2011. Tomado de Sánchez Tarragó N. Sindicación de contenidos con canales RSS: aplicaciones actuales y tendencias. ACIMED 2007;15(3). Disponible en: [http://scielo.sld.cu/scielo.php?script=sci\\_arttext&pid=S1024](http://scielo.sld.cu/scielo.php?script=sci_arttext&pid=S1024-94352007000300003&lng=es)- [94352007000300003&lng=es](http://scielo.sld.cu/scielo.php?script=sci_arttext&pid=S1024-94352007000300003&lng=es).

# **Correspondencia**

Lic. *Nancy Sánchez Tarragó*. Unidad de Análisis y Tendencias en Salud. Ministerio de Salud Pública. Cuba. Calle 23 esq. N. El Vedado. Plaza de la Revolución. La Habana. Cuba. Correo electrónico: [sanchezn@infomed.sld.cu](mailto:sanchezn:@infomed.sld.cu)

**Derechos de copia**

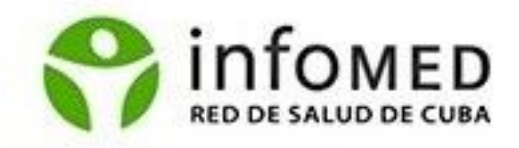

Copyright: © Centro Nacional de Información de Ciencias Médicas- Infomed. Contribución de acceso abierto, distribuida bajo los términos de la Licencia Creative Commons Reconocimiento-No Comercial-Compartir Igual 3.0, que permite consultar, reproducir, distribuir, comunicar públicamente y utilizar los resultados del trabajo en la práctica, así como todos sus derivados, sin propósitos comerciales y con licencia idéntica, siempre que se cite adecuadamente el autor o los autores y su fuente original. La imagen del cabezal de la portada se tomó de: [www.sld.cu.](http://www.sld.cu/)

# **Contenido**

La sindicación de contenidos por medio de canales RSS es un método contemporáneo para distribuir contenidos en el Web que posibilita a los usuarios acceder sólo a los contenidos de su interés sin necesidad de navegar de una página a otra. Para los proveedores de contenidos, constituye un método de personalizar sus servicios y atraer usuarios a sus sitios Web. Se aborda una serie de aspectos generales sobre los canales RSS, su origen y evolución y se ofrecen ejemplos de sus aplicaciones actuales en revistas y medios de comunicación, entornos educativos, sitios comerciales e instituciones de información. Se enuncian también algunas tendencias recientes en su utilización, no sólo para distribuir textos, sino para otros contenidos multimedia como audio y video. Se destaca la tendencia a la expansión y diversificación en su uso.

## **Introducción**

Los fenómenos de saturación y crecimiento exponencial de la información, multiplicados por las facilidades de publicación de contenidos en el Web, han provocado otro fenómeno denominado por algunos 'infoxicación'. Hoy es sumamente difícil no sólo discernir cuál es la mejor información, sino también acceder solamente a aquella que para el usuario es útil, sin perderse en un mar de enlaces.

Por demás, Internet se ha convertido en un medio sumamente competitivo, donde cada uno de los sitios Web, portales, publicaciones o bibliotecas electrónicas debe esforzarse por atraer usuarios o clientes. La opción más inteligente es proporcionar un valor mayor que el que ofrecen los demás, por medio de la implementación de servicios de valor agregado, personalizados, que busquen satisfacer necesidades específicas de individuos o grupos pequeños de individuos.

Los servicios de valor agregado son aquellos que se elaboran o prestan con un grado creciente de búsqueda de la correspondencia de éstos con los atributos de las necesidades. Por tanto, los proveedores de información -sean bibliotecas, universidades, editoriales, empresas, medios de comunicación, u otros) deben ofrecer a los usuarios la información que estos necesitan (y sólo esa) y por otra parte, deben crear mecanismos que hagan atractiva y diferente su oferta informativa.

Según *RS Taylor*, existen diversas formas de agregar valor a la información, entre ellas destaca:<sup>1</sup>

- · Acceso (reducción de ruido): Se logra a partir del valor que añaden las tecnologías intelectuales por medio de la entrega sistemática de información adecuada a la necesidad del usuario, -información que se discrimina en un amplio universo-, para proporcionar la que más se acerca a su necesidad y condiciones; mediante la identificación de la información, su descripción física sistemática y localización de la información; mediante la creación de índices u otras herramientas para la búsqueda de la información y su síntesis.
- · Exactitud (calidad): el valor que agregan los procesos del sistema cuando aseguran la transferencia sin errores de datos e información a un cliente.
- · Facilidad de la exploración (facilidad de uso): se refiere a la capacidad de un sistema para posibilitar a un usuario explorar un campo de información y encontrar "casualmente" información valiosa.
- · Correspondencia con la necesidad (adaptabilidad): el valor que agregan las actividades del sistema, generalmente con intervención humana, para satisfacer las necesidades específicas de un individuo con un problema y unas condiciones particulares, implica el conocimiento del usuario, sus temas de investigación e intenciones, su idiosincrasia, su conocimiento, las limitaciones del contexto, etcétera.
- · Exhaustividad (calidad): el valor que se agrega cuando se realiza la cobertura completa de un tema particular o de una forma de información específica.
- · Ahorro de recursos (reducción de costos): el valor que se logra producto del diseño consciente de un sistema y de decisiones operativas dirigidas a ahorrar los recursos de los clientes.
- · Actualidad (calidad): el valor agregado por la inmediatez de los datos suministrados por el sistema y por la capacidad del propio sistema para reflejar los enfoques actuales del pensamiento en su estructura, organización, y vocabularios para el acceso.
- · Flexibilidad (adaptabilidad): se refiere a la capacidad de un sistema para proporcionar una variedad de maneras y enfoques que permitan trabajar dinámicamente con la información existente en un archivo.
- · Formato (facilidad de uso): es el valor que se añade con la presentación y el arreglo de los datos y la información de modo que puedan explorarse más eficientemente y extraer con facilidad aquellas piezas de interés para el usuario.
- · Interfase (facilidad de uso): la capacidad del sistema para interpretar a los usuarios.
- · Interfase (ayuda al usuario) (facilidad de uso): se refiere a los medios utilizados para ayudar a los usuarios a obtener respuestas del sistema.
- · Interfase (orientación) (facilidad de uso): comprende los medios utilizados para ayudar a que los usuarios entiendan y ganen en experiencia mediante el trabajo con el sistema y sus complejidades.
- · Enlace (reducción del ruido): el valor que se agrega al proporcionar vínculos con otras fuentes y sistemas de información externos al sistema con vistas al aumento de las opciones de información para el cliente.
- · Organización (facilidad de uso): el valor que se agrega al dividir u organizar la información disponible sobre un tema según algún tipo de orden.
- · Accesibilidad física (facilidad de uso): se refiere a la facilidad para acceder físicamente a la información y sus fuentes.
- · Precisión (reducción del ruido): es la capacidad de un sistema para entregar a los usuarios, la información exacta que necesitan, a partir del conocimiento de las

características particulares de su búsqueda, problema, características personales y entorno.

- · Confiabilidad (calidad): se refiere a la confianza que inspira el sistema a sus clientes debido a la consistencia de un desempeño de calidad a través del tiempo.
- · Selectividad (reducción del ruido): el valor que se agrega cuando el sistema realiza las elecciones correctas en sus puntos de entrada, a partir del dominio de la conveniencia y el valor de la información para el cliente a servir.
- · Simplicidad (adaptabilidad): es el valor que se logra cuando se presenta clara y lúcidamente -la explicación, los datos, la hipótesis o el método- la información recuperada.
- · Promoción (adaptabilidad): es el resultado de las actividades que desarrolla un sistema de información que asume la importancia de establecer su presencia en la comunidad.

Una de las tecnologías actuales, capaz de personalizar y agregar valor a los servicios en Internet, es la llamada sindicación de contenidos por medio de canales RSS (*RSS feeds*, en inglés).

A continuación, se presentará un grupo de aspectos generales sobre la sindicación de contenidos y los canales RSS y se ejemplificará su utilización actual en diversos entornos, entre ellos, las instituciones de información. Finalmente, se expondrán algunas tendencias globales.

#### **La sindicación de contenidos**

La palabra sindicar o asociar contenidos procede del inglés *To syndicate,* que literalmente significa sindicar (formar parte de un sindicato). En inglés tiene otro significado: "publicar artículos simultáneamente en diferentes medios mediante una fuente...". <sup>2</sup> Es el proceso mediante el cual un productor o un distribuidor de contenidos proporcionan información en formato digital a un suscriptor o a una red de subscriptores, generalmente con el ánimo de que estos los integren en sus propios sitios Web.

La sindicación de contenidos permite a un sitio Web, principalmente a aquellos que tienen actualizaciones frecuentes, informar a los interesados sobre las novedades del sitio, típicamente por medio de la distribución de titulares de noticias y contenidos breves. Cuando el usuario observa un elemento de interés en su canal, puede seguir el enlace para obtener el contenido completo.

Por tanto, la sindicación de contenidos constituye una opción para evitar navegar de una página en otra en busca de información de interés. De esta forma "se convierte en un medio de comunicación a la carta, integrado por suscripciones de todo tipo de fuentes y ordenado según el criterio de cada usuario".<sup>3</sup> Es una forma de personalizar los contenidos que ofrecen las publicaciones electrónicas, portales y sitios Web. Un servicio de valor añadido con respecto a los mecanismos más tradicionales de entrega de contenidos electrónicos. La sindicación de contenidos constituye "una nueva manera de llegar a una audiencia cada vez más segmentada".<sup>3</sup>

Dicho proceso se realiza actualmente con los denominados RSS, término sombrilla para varios ficheros XML que permiten compartir contenidos en el Web. RSS es un acrónimo que puede representar varias entidades: *Rich Site Summary*, *RDF Site Summary* o *Really Simple Sindication*. Por este motivo, muchos autores prefieren llamarlo simplemente RSS. Una definición sencilla de RSS la ofrece D'Souza: "es un formato de XML (Extensible Markup Language), que utiliza el modelo de metadatos RDF (Resource Description Framework) para representar información sobre los recursos en el Web".<sup>4</sup>

Según algunos autores, RSS se ha convertido en el formato XML más popular actualmente. Sus aplicaciones son múltiples y miles de sitios Web utilizan hoy el RSS como un mecanismo para atraer usuarios.

#### **Evolución de la sindicación de contenidos**

Los antecedentes de la sindicación de contenidos se encuentran en las tecnologías *push and pull* que se popularizaron en la década de los años 90. La tecnología *push* describe un sistema de distribución de contenidos por Internet donde la información se distribuye desde un servidor central hasta una computadora cliente, sobre la base de un conjunto predefinido de parámetros de solicitud, definido por la computadora cliente; de esta manera, el servidor *empuja* la información hasta la máquina cliente. Por su parte, la tecnología *pull* se refiere a aquella que permite a los usuarios "halar" contenidos hasta su máquina, por ejemplo, por medio de la suscripción. Los canales RSS se asocian a ambas tecnologías, porque los usuarios se suscriben a los canales de su interés y obtienen sus noticias cada vez que lo desean (pull), mientras que los proveedores de canales empujan sus contenidos a sus usuarios, suscritos (push).

Antes del surgimiento de formato RSS, existían varios formatos de sindicación, sin embargo, ninguno había ganado la popularidad que ha ganado este. Existen opiniones divergentes sobre el origen de los canales RSS, pero sus antecedentes más documentados son el *Channel Definition Format*, creado por Microsoft para el Internet Explorer 4.0 en 1997 y el formato *ScriptingNews*, creado por Dave Winer, de *UserLand* ese mismo año.<sup>5</sup>

En 1999, *Dan Libby* creó el *RDF Site Summary*, conocido como *RSS 0.9* para el portal MyNestcape. Com.<sup>6</sup> A partir de ese momento, se produjeron varias versiones diferentes, desarrolladas por Dave Winer de *UserLand* y un grupo independiente llamado *RSS-Dev*. Actualmente, coexisten siete versiones de RSS, producidas por estas dos organizaciones y con grados variables de desarrollo. No obstante, las que tienen un desarrollo más estable son la RSS 1.0 y la RSS 2.0.<sup>7,8</sup>

En el 2003, se creó otro formato denominado *Atom*, con el propósito de resolver la confusión creada por la existencia de estándares similares, pero que, de hecho, coexiste junto a sus antecesores. En la presente contribución, nos referiremos indistintamente a todos estos formatos de sindicación bajo el término RSS.

En noviembre del 2002, el *New York Times* comenzó a ofrecer a sus lectores la posibilidad de suscribirse a canales RSS de noticias. Según *Dave Winer*, este fue el "toque de gracia" para que el formato de RSS se convirtiera en un estándar *de facto*. 9

Uno de los factores que ha extendido ampliamente el uso de los canales RSS fue el advenimiento e incremento del "weblogging". Un weblog, blog o bitácora es un sitio Web que contiene entradas breves, ordenadas cronológicamente y actualizadas regularmente. Los canales RSS son el componente más importante de un blog, porque si alguien adiciona una entrada nueva a su blog, el canal RSS inmediatamente lo informa a sus suscriptores.<sup>10</sup>

Los sitios Web y portales de los medios de comunicación fueron también pioneros en utilizar los canales RSS y principalmente aquellos que también habían utilizado la primera generación de tecnologías *push*, entre ellos CNET, *Wired*, *InfoWorld*, *Slashdot*, CNN, *Disney* y BBC.<sup>11</sup> El contenido básico que ellos distribuyen actualmente puede compararse con el tipo de contenido que muchos de ellos "empujaron" a finales de los años 90, es decir, enlaces y titulares de noticias.

Como se ha referido anteriormente, los contenidos que típicamente se distribuyeron por estos canales fueron titulares de noticias y anuncios de actualizaciones o cambios en una página Web. Sin embargo, poco a poco, se han añadido otros contenidos como *bookmarks* y otros enlaces externos, listas de eventos pasados o futuros, *deadlines* o festividades (calendarios), listas de direcciones de correos (mailing lists), resultados de búsqueda, registros de bases de datos, resúmenes e incluso textos completos. La distribución de otros contenidos multimedia como ficheros de audio y video también se ha popularizado en años recientes para dar lugar a nuevas denominaciones como *podcasting* y *vidcasting*. Más adelante se hará referencia a estas nuevas aplicaciones.

Se ha producido un incremento sostenido en el número de canales de RSS desde 2001 hasta el presente.

# **Suscripción a los canales RSS**

Existen diferentes formas de acceder o subscribirse a los canales RSS. Según *Stepno* (2004), existen más de cincuenta programas diseñados con este fin, con pocas diferencias entre unos y otros.<sup>12</sup> La revisión de la literatura sobre el tema ha permitido clasificarlos de la siguiente forma:

- · Lectores (aplicaciones que se instalan en la computadora del usuario): *Feedreader*; *Amphetadesk*; *FeedDemon*).
- · Agregadores (lectores desde plataformas Web): *Bloglines*; *Oddpost*.
- · *Plug-ins* para navegadores (browsers) o clientes de correo electrónico. Por ejemplo: Newsgtor, que adiciona canales al Microsoft Outlook; el panel lector de RSS del navegador de *Mozilla Firefox*.
- · Navegadores con lectores de canales incorporados: *Opera 7.50* e *Internet Explorer 7*.
- · Servicios Web que suministran canales RSS suscritos a direcciones de correo electrónico.
- · Sistemas de gestión de contenidos con módulos lectores de RSS incorporados: *PHP–Nuke* o *Mambo*, gestores de aprendizaje como Moodle.

Entre los elementos típicos y personalizables que contienen muchos de estos programas se encuentra: Observatorios (Watches), canales especiales que buscan noticias nuevas por palabras claves; *News Bins*, áreas de almacenamiento de elementos a los que se desea retornar; *Autodescubrimiento*, aparece un icono en la barra de estado cuando una página Web tiene uno o más canales RSS para facilitar la suscripción.

Otras aplicaciones pueden considerarse directorios o motores de búsqueda de RSS. El motor de búsqueda indiza los ficheros RSS, los contenidos frecuentemente se toman de webblogs o de sitios de noticias. Los subscriptores indican el tema que les interesa y reciben notificación tan pronto su solicitud coincide con los registros que se añaden al motor de búsqueda. Por ejemplo, *NewsIsFree* ([http://www.newsisfree.com/\)](http://www.newsisfree.com/) permite buscar y agregar canales por diversas categorías. *LISFeeds.com* ([http://www.lisfeeds.com](http://www.lisfeeds.com/) ), agregador de canales RSS de sitios y servicios relacionados con bibliotecas y bibliotecología. *LIS Feeds* permite buscar por diversas categorías: los canales añadidos recientemente, los actualizados en el día, etcétera. Otro ejemplo es *PubSub* ([http://www.pubsub.com](http://www.pubsub.com/)). Este motor de búsqueda de RSS permite subscribirse a noticias sobre diferentes temas y presentarlas en la máquina cliente por medio de un agregador o de un plug-in instalado en el navegador (*Internet Explorer* o *Mozilla Firefox*).

Actualmente, revisa 23 millones de weblogs, más de 50,000 newsgroups de Internet y muchos otros materiales basados en el Web.<sup>13,14</sup>

La diferencia fundamental entre los canales RSS y el acceso a contenidos en páginas Web es que lo que se publica típicamente por medio de RSS son notificaciones que informan cada vez que se actualiza el contenido. Esto hace que los nuevos contenidos estén inmediatamente disponibles para los lectores o agregadores de canales y los motores de búsqueda de RSS. A diferencia de las páginas Web comunes, que son esencialmente pasivas y generalmente no están accesibles hasta que el motor de búsqueda las encuentra y las indiza, y aún así, gran parte de estas páginas tienen pocas oportunidades de que los usuarios naveguen en ellas. Los motores de búsqueda de RSS pueden utilizarse para encontrar información casi en tiempo real. *Chris Sherman* hace notar al respecto que cuando ocurrió el tsunami en Indonesia o estallaron las bombas en Londres, los motores de búsqueda RSS permitieron localizar información, imágenes y videos colocaos en los weblogs por la gente que estaba en la escena, horas antes de que las fuentes tradicionales tuvieran una cobertura similar.<sup>15</sup>

Actualmente, todo tipo de contenido en el Web es susceptible de sindicarse, y por tanto, compartirse, distribuirse. Los canales se comparten mediante la aplicación XML denominada OPML, *Outline Processor Markup Language*. Esta permite intercambiar listas de suscripción entre programas que leen ficheros RSS como lectores y agregadores. Cuando un individuo o institución dispone en línea sus ficheros OPML, posibilita a otros subscribirse a todos los canales simplemente importando el OPML. Por ejemplo, a través del sitio *Share Your OPML!* ([http://share.opml.org/\)](http://share.opml.org/about/) cualquiera puede "subir" su fichero OPML o enviar su URL. De esta manera, un portal pudiera incluir una lista de ficheros OPML, cada uno de los cuales incluye canales sobre tópicos específicos. OPML se emplea ampliamente por los subscriptores para sincronizar sus listas de canales entre sus computadoras, por ejemplo, entre la casa y el trabajo, pero igual puede utilizarse para sincronizar listas de canales entre las computadoras de una biblioteca u otra organización, o compartir documentos que pueden elaborarse en forma cooperada entre dos o más personas.

La combinación de varios canales RSS en uno solo también es posible. Para ello se han desarrollado los *planets,* que son agregadores de canales RSS con los que puede crearse una página Web que contenga las últimas actualizaciones de los autores de los blogs propietarios de dichos canales. Sólo es necesario suscribirse los canales al planet para que las anotaciones aparezcan según se escriben. Toda la información afín -bien porque hable del mismo tema o porque pertenezca a un mismo grupo de usuarios-, se concentra en un mismo sitio para consultarse dinámicamente.<sup>16</sup>

#### **Aplicaciones actuales de los canales los RSS**

Muchísimos sitios Web utilizan actualmente la sindicación de contenidos para agregar valor a sus servicios típicos, como una forma de personalizarlos, diferenciarlos y atraer más usuarios. A continuación se presentan algunas aplicaciones en diferentes entornos.

#### *Aplicaciones en revistas y periódicos*

#### Medios de comunicación

Varios de los grandes portales de información han incorporado en sus páginas, la sindicación de contenidos. La BBC, *CNET News*, *Wired*, *Yahoo! News* y *elmundo.es* son algunos de los que se alinean con este modelo. Otros periódicos nacionales en América, Europa y Asia ofrecen a sus lectores noticias casi en tiempo real.

Según algunos analistas, la sindicación de contenidos puede conducir a que los lectores los clientes - cambien su manera de informarse. Diarios e informativos de radio o televisión podrían dejar de ser un producto que el cliente compra para mantenerse informado. Se reducirían los intermediarios entre la fuente de información y el lector final. Un lector podría sindicar noticias y opiniones sobre un determinado tema a fin de que otros lectores accediesen a estas. De esta manera, aumentaría la interconectividad de Internet, a la vez que se alteraría la función de las fuentes tradicionales de información.<sup>17</sup> Por otra parte, destaca *Robin Peak* que este modelo genera interesantes preguntas sobre el valor de los titulares, particularmente en relación con la publicidad, porque no es necesario leer el periódico, visitar un sitio Web ni, hasta ahora, pagar por el canal de noticias. La "fuerza" del titular es lo que lleva a visitar un sitio Web, pero ¿con qué frecuencia? ¿Cambiarán los modelos de negocios de los editores o servirá para atraer más usuarios a un sitio Web?, se pregunta este analista.<sup>11</sup>

# Revistas

Uno de los primeros pasos hacia la sindicación de contenidos lo constituyó la creación del *Publishing Requirements for Industry Standard Metadata* (PRISM) ([http://prismstandard.org](http://prismstandard.org/)). Para este proyecto, se desarrolló un módulo de tablas de contenido para revistas electrónicas.<sup>18</sup> Este constituye uno de los servicios de valor agregado más relevantes de las revistas, y aunque actualmente muchas aún ofrecen la suscripción al servicio de tablas de contenido por correo electrónico, cada vez un mayor número de editores e intermediarios, proporcionan canales RSS que contienen tablas de contenido, a menudo con enlaces a resúmenes o al texto completo.

Si los editores y vendedores de revistas electrónicas sindican sus contenidos, los usuarios pueden escoger recibir notificaciones para los artículos relevantes recientemente publicados por título o por materia. Por ejemplo, *IngentaConnect*, la colección de revistas electrónicas, es un notable ejemplo de vendedor de servicios, porque proporciona canales RSS para cada uno de las más de 28 700 revistas, mientras que *BioMed Central*, la editorial Open Access, es un excelente ejemplo de un editor que ofrece canales de cada una de sus revistas. Un paso más allá es la posibilidad de permitir a los suscriptores recibir canales personalizados basados en estrategias de búsqueda guardadas.<sup>19</sup>

Un ejemplo muy reciente lo describe *Rodríguez Gairín* et al (2006) mediante su artículo *Sindicación de contenidos en un portal de revistas*: *Temaria*. <sup>20</sup> Este es un portal de revistas españolas, especializado en Bibliotecología y Documentación que ofrece acceso al texto completo de las revistas. En este caso, los canales RSS permiten la obtención del sumario del último número de la revista, el seguimiento de los autores, el seguimiento de un tema y otras consultas.

#### *Aplicaciones en sitios comerciales*

Los servicios de valor agregado constituyen el núcleo de los nuevos modelos de negocio en el entorno virtual; por tanto, no resulta extraño que numerosas empresas y *ebussiness* ofrezcan canales RSS. Entre ellos, se encuentran motores de búsqueda (ejemplo, *Yahoo!),* sitios de comercio electrónico (Amazon.com) y sitios de subastas (e.g., *eBay*), que en este caso, permiten a los usuarios suscritos seguir los cambios de precios.

En el caso de *Amazon*, la popular librería virtual, produce canales RSS que distribuyen noticias sobre libros por titulares clasificados por materias. Otra aplicación es la de *EEVL's OneStep Jobs* ([http://www.eevl.ac.uk/onestepjobs/\)](http://www.eevl.ac.uk/onestepjobs/) que distribuye noticias sobre empleos clasificados por tipo de recursos.

Y si bien una de las ventajas que se atribuye a los canales RSS es permitir "esquivar" la publicidad que inunda a muchos sitios Web comerciales, *Stepno* (2004) señala ejemplos de implementación de canales RSS relacionados con la publicidad: 12

- · Página de anuncios intersticial: El *New York Times* se asoció con *Userland* para proporcionar un canal de resúmenes de noticias libre de anuncios, sin embargo, cuando se pinchaba en el resumen, a menudo se encontraba un anuncio del patrocinador antes de redireccionar al usuario a la página de noticias del periódico.
- · Anuncios en el canal RSS: *InfoWorld.com* y algunas otras publicaciones han comenzado a insertar anuncios en texto plano inmediatamente después del texto de sus contenidos en el canal RSS.
- · Enlaces a patrocinadores como contenidos del canal: *Daypop.com*, un motor de búsqueda de eventos paga su ancho de banda mediante la colocación de anuncios en su página principal y en su canal de noticias *RSS Top News*.
- · Venta de canales RSS personalizados: Cierto número de sitios venden canales RSS personalizados a partir de búsquedas. Por ejemplo, RSSJobs.com sigue el resultado de sus búsquedas de empleos en *HotJobs*, *Monster.com*, y en otros sitios, y distribuyen los resultados mediante un canal RSS.

*D'Souza* (2005) se refiere también al servicio *Google Adsense*, que ofrece anuncios de sus proveedores de contenidos embebidos en los canales.<sup>4</sup>

# *Entornos virtuales de aprendizaje*

La sindicación de contenidos puede suponer una revolución en los entornos virtuales de aprendizaje, porque se podrían recuperar, reutilizar y actualizar fácilmente los contenidos sindicados en repositorios diseñados al efecto. $4,17$  Los centros educativos pueden elaborar materiales de mayor calidad y más específicos, y adecuarlos a los diversos entornos de aprendizaje. Algunas organizaciones que utilizan esta tecnología son el Aviation Industry Computer-Based Trainning Committee, el IMS Global Learning Consortium, el Institute of Electrical and Electronic Engineers y la Alliance for Remote Instructional Authoring and Distribution Networks for Europe (ARIADNE).

Los canales RSS también pueden combinarse y luego filtrarse por palabras clave mediante las aplicaciones llamadas RSS Mixers, como FeedShake ([http://www.feedshake.com/\)](http://www.feedshake.com/). *D'Souza* (2005) ejemplifica la utilidad de esta posibilidad en el entorno educacional para analizar brechas en el conocimiento o simplemente para tener un punto de acceso único a canales similares. Y señala que si en una clase, cada estudiante tiene su propio blog y se combinan todos los canales de blogs y luego se filtran por palabras claves, el profesor podría hacerse una idea sobre si el contenido se asimiló por los estudiantes, si existen brechas en este conocimiento y observar cuán interesante fue el tema para el grupo.<sup>4</sup>

## *Instituciones de información*

El número de aplicaciones de RSS asociadas a bibliotecas y otras instituciones de información crece exponencialmente. Las bibliotecas no sólo utilizan los canales RSS existentes como fuentes de información, sino que generan sus propios canales RSS como servicios de valor añadido para sus propios productos y servicios.

A continuación, se abordarán algunos de los usos más típicos y las tendencias a partir de la literatura consultada.

# Promoción de servicios y nuevas adquisiciones

Uno de los usos principales de los canales RSS en las bibliotecas es alertar a los suscriptores sobre las actividades actuales. Por ejemplo, las bibliotecas de la University of Oxford proporcionan un canal con anuncios como el cambio en los horarios de apertura y la introducción de nuevos servicios.<sup>14</sup>

RSS es ideal para realizar anuncios sobre los recursos de la biblioteca, fundamentalmente aquellos que se basan en Web. Por ejemplo, *Librarians' Index to the Internet* (LII) es un directorio anotado de más de 14,000 recursos de Internet, que seleccionan y evalúan los bibliotecarios según su utilidad para los usuarios de las bibliotecas públicas. Este sitio mantiene un canal de RSS que informa sobre los sitios Web recién incorporados.<sup>14</sup>

Tal vez, la utilización más práctica de los canales RSS en las bibliotecas es la generación de listas de nuevas adquisiciones. Según *Zeki Çelikbas* (2004), este uso sería más conveniente para las bibliotecas pequeñas que para las bibliotecas públicas o académicas, donde la lista de nuevas adquisiciones sería demasiado larga, aunque este mismo autor sugiere utilizar, en este caso, otro enfoque: dividir la lista de nuevas adquisiciones en listas por encabezamientos de materia y hacer que el sistema publique los canales RSS en nuevos items por materia.<sup>18</sup> Sin embargo, los canales para nuevas adquisiciones no se limitan a libros. Por ejemplo, *Gerry McKiernan* (2004) señala que el Legislative Reference Bureau (Hawaii) también proporciona canales para citas de artículos de revistas seleccionadas, además de canales para sus publicaciones institucionales, mientras que la biblioteca de Royal Holloway, University of London, proporciona canales para todos los números de revistas recientemente recibidos y canales por títulos individuales.<sup>19</sup>

#### Catalogación cooperativa

La biblioteca adquiere la capacidad de incorporar registros bibliográficos que otros centros podrían compartir mediante los archivos OPML, como se señaló anteriormente.

#### Bases de datos

Los bibliotecarios del National Cancer Institute (NCI) del National Institutes of Health (NIH) en Estados Unidos crearon una base de datos especializada que incluye canales RSS recopilados de Internet. La base de datos se ha denominado LION (*Li* brary *On* line). En este caso, los canales RSS se emplearon, tanto para integrar contenido de Internet al sistema bibliotecario como para distribuir contenido de la biblioteca a sus usuarios mediante canales de noticias RSS disponibles en su intranet. Este sistema conecta canales RSS de una gran variedad de fuentes, entre ellos: *BBC News*: *Health*; *Moreover*: *Breast Cancer News*; *Moreover*: *Cancer News*; *New York Times*: *Health*; y *Reuters Health eLine* En la base de datos, los registros RSS pueden recuperarse, explorarse, presentarse y guardarse en el área personal del usuario. Otro aspecto excitante de este proyecto es la posibilidad de usar la tecnología RSS de forma bidireccional: además de llevar contenido a la base de datos, también publica o sindica contenidos de la base da datos *LION* en formato RSS para distribuirlo a los usuarios registrados en el sistema bibliotecario.<sup>18</sup>

#### Diseminación selectiva de información

El uso del RSS para la presentación de resultados de búsqueda en bases de datos en línea es algo común. De esta manera, este servicio se convierte en una nueva variante del servicio de diseminación selectiva de información, que implica la creación de perfiles de consulta. Este mecanismo "reformula la manera de proporcionar servicios de alerta bibliográfica, que se han proveído, hasta hace poco, sólo mediante correo electrónico".<sup>21</sup> Algunos ejemplos son PubMed, My. OAI del proyecto Open Archives Initiative y otras bases de datos como arXiv, Biomed Central y OCLC's Experimental Thesis Catalog. Estas herramientas posibilitan alertar a los usuarios sobre los nuevos recursos añadidos al directorio en sus áreas específicas de interés.

#### Servicio de referencia

Los contenidos de los canales existentes se emplean regularmente por los bibliotecarios para responder preguntas. A finales del año 2003, el gobierno de Canadá fue el primer gobierno nacional en proporcionar un Newsroom mediante un canal RSS.<sup>14</sup> Otras informaciones que frecuentemente responden los servicios de referencia como hechos, cifras, opiniones también pudieran obtenerse a partir del empleo de los canales RSS. Las bibliotecas también han comenzado a utilizar los canales Web para promocionar servicios de instrucción y referencia. Según reseña *Gerry McKiernan* (2004), la biblioteca de la University of Alberta (Canadá) proporciona un canal RSS para su página del programa 'Library and Instruction', mientras que las bibliotecas de la University of Tennessee (UT) ofrecen un canal denominado 'Alpha Channel,' una "guía para los servicios multimedia para la comunidad de enseñanza aprendizaje de la biblioteca". Una revisión de literatura, por ejemplo, actualmente no estaría completa sino se incluyen canales RSS.<sup>19</sup>

*McKiernan* (2004) señala acertadamente también que otros servicios como las reseñas y bibliografías de nuevos documentos pudieran hacerse con más inmediatez si los editores y vendedores de publicaciones proporcionaran canales RSS para títulos individuales y disciplinas.<sup>19</sup>

#### *Canales RSS versus boletines por correo electrónico*

Los boletines por correo electrónico constituían hasta hace algunos años uno de los servicios de valor agregado más importantes de aquellas editoriales, bibliotecas u otras empresas que distribuyeran contenidos más o menos personalizados. De esta manera, el usuario podía subscribirse a tablas de contenido, novedades, listas de nuevas adquisiciones, resúmenes, etcétera. Sin embargo, las ventajas de la distribución de contenidos mediante canales RSS ha llevado a algunos autores a considerar que las listas de distribución por correo electrónico y los boletines u otras formas de publicación serán desplazadas por la sindicación de contenidos por RSS. *Robin Good* (2003) ha señalado una serie de aspectos positivos y negativos; una síntesis de estos se muestran a continuación: <sup>22</sup>

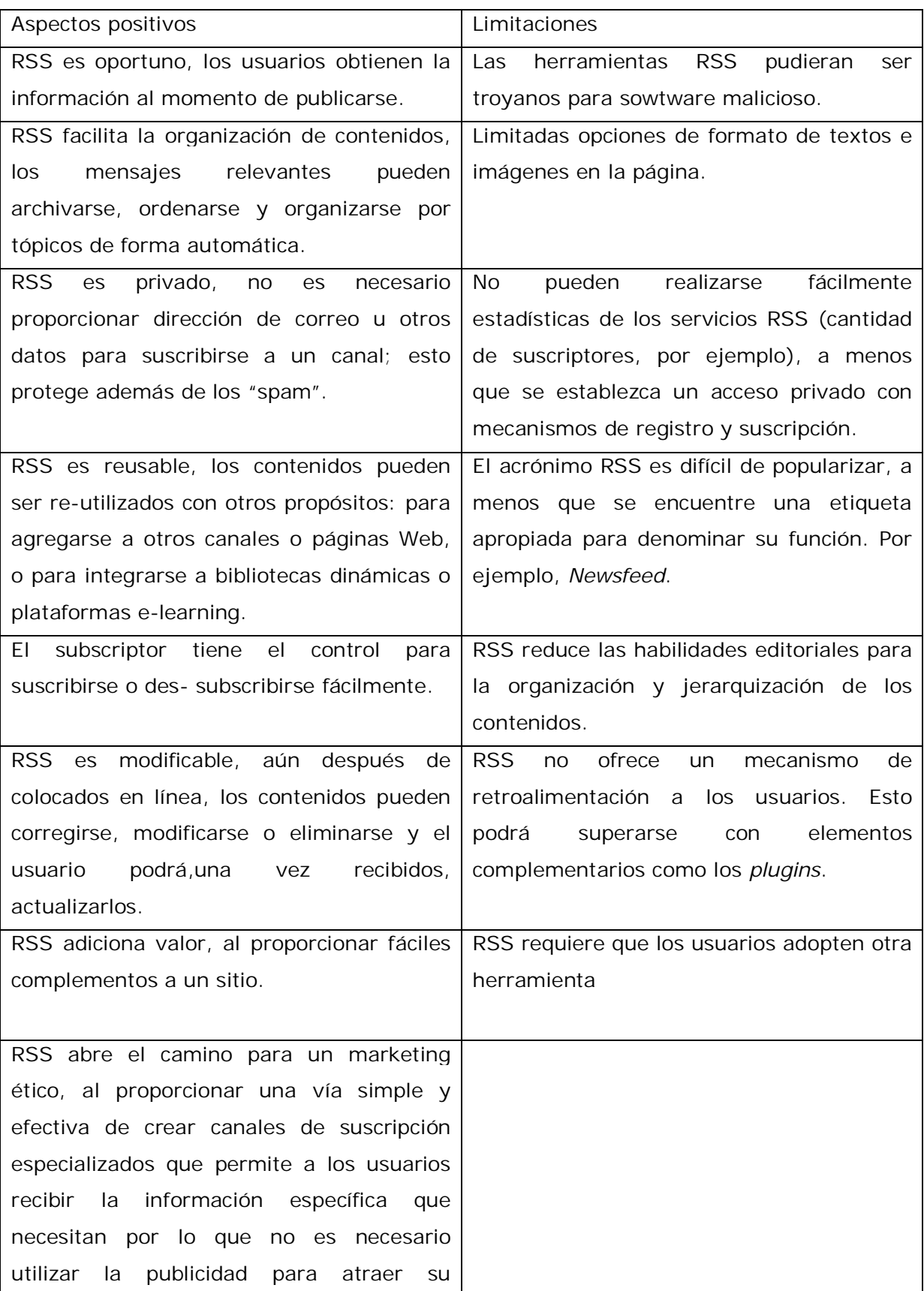

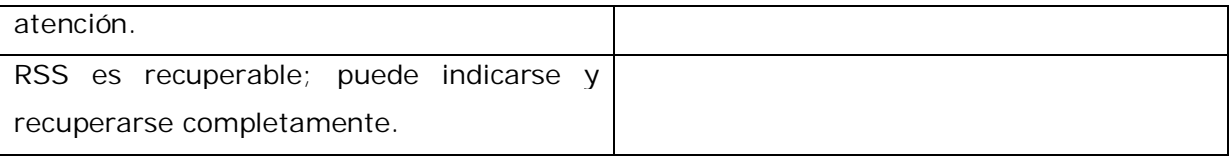

*Otras aplicaciones actuales*

Una de las aplicaciones más interesantes del RSS es su uso para actualizar automáticamente sitios Web. Se realiza por medio de los *scripts*, sean *server-side* o *client-side* y permiten formatear y re-publicar información de un sitio en otro. Uno de los ejemplos que se cita en la literatura consultada es *Feed2JS* (<http://jade.mcli.dist.maricopa.edu/feed/index.php>). Esta herramienta permite configurar el canal de la manera que uno desee que aparezca en el sitio Web y luego se coloca un fragmento de código *JavaScript* en el sitio Web que hará que, cuando el canal se actualice, el contenido en el sitio Web se actualice automáticamente.4 *Tennant* (2003) menciona un ejemplo similar, pero con un módulo de *Perl*. 23

#### **Tendencias**

Un informe publicado por DM News a principios del 2005, realizado por JupiterResearch señala que los canales RSS no tendrán un efecto significativo como alternativa al marketing por correo electrónico. Según la encuesta realizada por estos analistas, el 45 % de los que hacen este tipo de marketing no tienen planes de sustituir el correo electrónico por los canales RSS, y sólo el 5 % lo hacen. Sin embargo, en el estudio se plantea que la adopción de este método de distribución por los consumidores será el motor de cambio, porque el 35 % de los que utilizan los canales RSS para realizar marketing directo lo realizan a demanda de los consumidores.<sup>24</sup>

Sin embargo, según un estudio publicado por Pew Internet & American Life Project (2005) a inicios del 2005, el 5 % de los usuarios de Internet utilizaban los canales RSS para acceder a contenidos en el Web. A juicio de los analistas, este indicador, que se medía por primera vez, significaba que esta tecnología ganaba adeptos de manera impresionante. Además, este mismo estudio afirma que un 58 % de crecimiento de la lectura de blogs -el 27 % de los usuarios de Internet dicen que leen blogs-, por lo que, si se considera que los canales RSS constituyen una de las herramientas principales de un blog, esto pudiera ser un factor más para considerar que su utilización está en ascenso.<sup>25</sup> Por otra parte, Slashdot, uno de los más importantes sitios Web sobre tecnologías de la información y parte del Open Source Technology Group, realizó también una encuesta a sus usuarios para determinar su uso actual de la tecnología RSS y sus planes futuros. En contraste con el estudio de JúpiterResearch -ambos se publicaron casi simultáneamente-, el informe de Slashdot señala que el 73 % de los usuarios incrementarían su uso en el 2006. Otros hallazgos muestran que la mayoría de los usuarios disponen de servicios de canales RSS basados en plataforma Web, pero también muchos de ellos utilizan los teléfonos celulares y otros dispositivos portátiles para obtenerlos.<sup>26</sup>

No obstante, parece existir consenso general sobre el hecho de que para, que los usuarios incrementen su uso, debe desmitificarse la tecnología RSS con vistas a que los usuarios no técnicos puedan aprehender su poder; así como identificar y desarrollar herramientas más amigables que puedan utilizarse en diversos entornos.

A continuación, se exponen algunos ejemplos de aplicaciones de los canales RSS que han comenzado a aparecer en los últimos años y que constituyen ejemplo de las tendencias de desarrollo de esta tecnología.

## *RSS en teléfonos móviles y PDAs*

Los canales RSS se utilizan por las empresas que ofrecen servicios a teléfonos móviles u otros artefactos como los PDAs. Es el caso de Phone Feeds ([http://www.phonefeeds.com](http://www.phonefeeds.com/)), My Yahoo! Mobile RSS ([http://mobile.yahoo.com](http://mobile.yahoo.com/)) y Lite Feeds ([http://www.litefeeds.com](http://www.litefeeds.com/)) Y existe incluso un servicio que envía alertas SMS al teléfono o al beeper cuando los canales suscritos se actualizan [\(http://feedbeep.com](http://feedbeep.com/)).<sup>4</sup>

## *Correo electrónico y RSS*

Existe la posibilidad de convertir los canales RSS a una suscripción por correo electrónico mediante el uso de aplicaciones como *Rmail* ([http://www.r-mail.org/\)](http://www.r-mail.org/) o *Squeet* ([http://www.squeet.com/\)](http://www.squeet.com/). Cuando se produce una actualización en el canal se envía un aviso por correo electrónico.<sup>4</sup>

También se puede recibir el correo electrónico por medio de un canal RSS o suscribirse a un boletín por correo electrónico sin necesidad de dar la cuenta personal de correo. *D'Souza* (2005) describe la opción de de obtener una dirección "desechable" de un proveedor de servicios de este tipo y suscribirla al canal RSS para estar al tanto de lo que se recibe. Algunos mensajes de nuestra cuenta personal pueden reenviarse a esta cuenta desechable y monitorearla a través del canal que a lo mejor se desea compartir con otros. Entre los proveedores de estos servicios se encuentran [http://mailinator.com/,](http://mailinator.com/) [http://dodgeit.com](http://dodgeit.com/)\_y\_[http://www.pookmail.com/.](http://www.pookmail.com/)<sup>4</sup>

Otro método que señala este mismo autor para revisar el correo por medio de un canal RSS es usar *Bloglines* para crear subscripciones por correo electrónico.

# *Recordatorios y calendarios*

Los canales RSS también pueden utilizarse para enviar avisos y recordatorios sobre diferentes eventos o actividades programadas, por ejemplo, mediante proveedores de servicios como [http://www.reminderfeed.com/.](http://www.reminderfeed.com/) Estos recordatorios también pueden configurarse para recibirse por medio de teléfonos celulares o PDA's, que utilizan servicios como Lite Feeds http://www.litefeeds.com y Feed Beep http://feedbeep.com/ .

Entre los sitios que ofrecen calendarios, se encuentran [http://www.RSScalendar.com](http://www.rsscalendar.com/). <http://localendar.com/> y <http://www.trumba.com/>

# *Conversión de RSS a PDF*

La herramienta denominada RSS2pdf ([http://www.rss2pdf.com/\)](http://www.rss2pdf.com/) permite tomar cualquier canal RSS (incluso aquellos con imágenes) y ficheros OPML y convertirlos en ficheros PDF. Este método es conveniente si se desean almacenar los contenidos de estos canales RSS para consultarlos posteriormente fuera de línea.

## *Venta de canales RSS*

Aunque hasta ahora los canales RSS han permanecido en la línea de los servicios "gratuitos", muchas empresas apuestan porque la tecnología RSS les aporte ganancias. Según *InternetNews.com* este fue uno de los tópicos principales discusión en la recién finalizada *Conferencia de Sindicación* (Nueva York, mayo 16-17).<sup>27</sup>

Hace unos años atrás, *Robin Good* (2003) sugería que entre los servicios que podían implementarse estaban aquellos basados en ofrecer canales "privados" *Premium* para los que deseen pagar por los contenidos RSS.<sup>22</sup>

## *Podcasting*

Como se mencionó anteriormente, hoy no se distribuyen solo titulares y anuncios por medio de los canales RSS. A partir del 2004, comenzó el auge de la sindicación de contenidos multimedia a la que se ha denominado *podcasting*. Este término se derivó de las palabras *iPod* y *broadcasting*, aunque la asociación del nombre al parecer sólo se debe a que el iPod era el reproductor de audio digital más popular del 2004, cuando se acuñó la denominación.<sup>28</sup>

El término *podcasting*, asociado fuertemente, desde sus inicios a los ficheros de audio, también ha servido para llamar a la sindicación de videos. Sin embargo, cuando está se popularizó en el 2005, se le asociaron otras denominaciones como " video blogging", "video podcasting", "vidcasting", "vlogging", "vodcasting", "vicasting", o "videocasting".

De manera general, el mecanismo de *podcasting* consiste en que en un fichero RSS, se publican los URL de los ficheros multimedia que pueden descargarse; frecuentemente el fichero RSS contiene otros datos como título, fecha de publicación, autor, etcétera. Los usuarios pueden suscribirse a este canal RSS, bajar sus contenidos por medio de una aplicación llamada *podcatcher* y de esta manera, escuchar o ver un *show* de audio o video cada vez que lo deseen, o los ficheros independientes.

Aunque en sus inicios el principal atractivo del podcasting fue distribuir "radio shows", actualmente sus usos se han diversificado en muchísimos de los entornos que analizamos anteriormente, es decir, revistas y periódicos, educación, bibliotecas, sitios comerciales, etcétera. Algunos ejemplos son: <sup>28</sup>

- · Educación: En el 2004, Musselburgh Grammar School distribuyó por medio del *podcasting*, por primera vez, lecciones de lengua extranjera (<http://mgsonline.blogs.com/mgspodcast>). Otro ejemplo, para apoyar la enseñanza de computación. Por medio del *screencasting* -video que muestra las pantallas de salida de un software o aplicación-, muchos *video podcasts*, como [ScreenCastsOnline](http://www.screencastsonline.com/) , realizan demostraciones sobre cómo utilizar softwares y sistemas operativos.
- · Televisión: Los productores de *Battlestar Galactica*, por ejemplo, crearon un *podcast* de comentarios para cada nuevo episodio de *Battlestar Galactica* ([http://www.scifi.com/battlestar/downloads/podcast\)](http://www.scifi.com/battlestar/downloads/podcast). Otras series de televisión le han seguido.
- Visitas guiadas a museos (Kennedy, Randy. 2005. "[With Irreverence and an iPod,](http://www.nytimes.com/2005/05/28/arts/design/28podc.html?ex=1274932800&en=db1ced6873dcc4b6&ei=5090&partner=rssuserland&emc=rss) [Recreating the Museum Tour](http://www.nytimes.com/2005/05/28/arts/design/28podc.html?ex=1274932800&en=db1ced6873dcc4b6&ei=5090&partner=rssuserland&emc=rss) ."In *[The New York Times](http://en.wikipedia.org/wiki/The_New_York_Times)*, [2005](http://en.wikipedia.org/wiki/2005) - [05-28](http://en.wikipedia.org/wiki/May_28).)
- · Periódicos. Se emplean los *podcast* para transmitir contenidos de audio como entrevistas. Se considera que *The San Francisco Chronicle* fue el primer periódico en comenzar el *podcasting* con un sitio externo en febrero del 2005 ([http://sfchroniclebiz.blogspot.com](http://sfchroniclebiz.blogspot.com/)). Mientras que el *South China Morning Post* de Hong Kong fue el primero en utilizarlo en su sitio y en Asia en abril del 2005 ([http://podcasting.scmp.com/\)](http://podcasting.scmp.com/).
- · En revistas científicas: The Society of Critical Care Medicine tiene un *podcast* que se emplea para actualizar a los médicos con resúmenes de artículos importantes, así como entrevistas. [\(http://www.sccm.org/podcast\)](http://www.sccm.org/podcast)
- · Las bibliotecas públicas pueden distribuir *podcast* de audio a ciegos y limitados visuales. Por ejemplo, la organización no gubernamental Assistive Media distribuye ficheros de audio con artículos breves de revistas para los lectores con estas limitaciones visuales. (http://podcast.assistivemedia.org/)

## **Consideraciones finales**

Los canales RSS fortalecen el poder del usuario de escoger y seleccionar contenidos, además de ahorrar tiempo de navegación y conexión, sortear publicidad u otros contenidos inútiles y recibir, a veces en tiempo real, el contenido más valioso.

Para los proveedores de contenidos, constituye un sencillo mecanismo de personalizar sus servicios, hacerlos más visible a un amplio rango de usuarios y atraer a estos al sitio Web, así como ofrecer el contenido más relevante de la mejor manera posible para cada usuario interesado.

En todos los entornos es posible incorporar los beneficios del RSS y cada día son más numerosas sus aplicaciones. Según estudios recientes, realizados por Slashdot y Pew Internet & American Life Project la utilización por parte de los usuarios es creciente. Los contenidos susceptibles de distribuirse varían de simples titulares, noticias, textos completos, recordatorios y calendarios, hasta audio y video. Y no sólo es posible consultar estos canales en las computadoras personales, sino también en dispositivos portátiles como teléfonos celulares y PDS`s. El horizonte del RSS se amplía cada vez más.

**Referencias bibliográficas**

- 1. Taylor RS. Value Added Processes in Information Systems. Norwood: Ablex Publishing Corporation; 1986.
- 2. RSS. ¿Qué es? FAQs. Disponible en: <http://www.sindicacion.net/> [Consultado: 22 de abril del 2006].
- 3. Domínguez E. RSS: Una rápida solución para segmentar. La Vanguardia [en línea] 13 dic. 2005. Disponible en: [http://www.lavanguardia.es](http://www.lavanguardia.es/) [Consultado: 25 de marzo del 2006].
- 4. D'souza Q. RSS Ideas for educators. 2005. Disponible en: [http://www.teachinghacks.com](http://www.teachinghacks.com/) [Consultado: 6 de mayo del 2006].
- 5. Winer D. Scripting News in XML. 1997. Disponible en: <http://davenet.scripting.com/1997/12/15/scriptingNewsInXML> [Consultado: 6 de junio del 2006].
- 6. Libby D. RSS 0.91 Spec, revision. 1999. Disponible en: <http://my.netscape.com/publish/formats/rss-spec-0.91.html> [Consultado: 10 de mayo del 2006].
- 7. RSS-DEV Working Group. 2000. RDF Site Summary (RSS) 1.0. Disponible en: <http://web.resource.org/rss/1.0/spec> [Consultado: 22 de abril del 2006].
- 8. Userland-Berkman Center. RSS 2.0 Specification moves to Berkman. 2003. Disponible en: <http://blogs.law.harvard.edu/tech/announceRss2> [Consultado: 2 de junio del 2006].
- 9. Winer D. RSS History. Technology at Harvard Law. 2004. Disponible en: <http://blogs.law.harvard.edu/tech/> [Consultado: 22 de mayo del 2006].
- 10.King A. The Evolution of RSS. 2003. Disponible en: <http://webreference.com/authoring/languages/xml/rss/1/> [Consultado: 22 de mayo del 2006].
- 11.Peak R. The New Content Syndication. Information Today 2003; 20 (10). Disponible en: <http://www.infotoday.com/it/default.shtml> [Consultado: 22 de abril del 2006].
- 12.Stepno B. News on Demand: Tired of browsing around the Web for timely information? RSS readers deliver exactly the news you need-fast. Pc World 2004 jun. Disponible en: <http://www.pcworld.com/home/index/0,00.asp> [Consultado: 22 de abril del 2006].
- 13.Mcload R RSS: Less hype, more action. FreePint 2004; 161. Disponible en: <http://www.freepint.com/issues/170604.htm> [Consultado: 2 de mayo del 2006].
- 14.Wusteman J. RSS: the latest feed. Library Hi Tech 2004; 22 (4). Disponible en: http://www.ucd.ie/wusteman [Consultado: 23 de abril del 2006].
- 15.Sherman C. What is RSS, and Why Should You Care? 2005. Disponible en: <http://searchenginewatch.com/searchday/email.php/3530926> [Consultado: 4 de mayo del 2006].
- 16.Cambronero A. RSS, sindicación de contenidos y 'planets'. 2005. Disponible en: [http://librodenotas.com/desdemibolsillo/6657/rss-sindicacion-de-contenidos-y](http://librodenotas.com/desdemibolsillo/6657/rss-sindicacion-de-contenidos-y-planetsrss-sindicacion-de-contenidos-y-planets)[planetsrss-sindicacion-de-contenidos-y-planets](http://librodenotas.com/desdemibolsillo/6657/rss-sindicacion-de-contenidos-y-planetsrss-sindicacion-de-contenidos-y-planets) [Consultado: 27 de marzo del 2006].
- 17.Franganillo J, Catalán MA. Bitácoras y sindicación de contenidos dos herramientas para difundir información. BID 2005; 15. Disponible en: [http://www2.ub.edu/bid/consulta\\_articulos.php?fichero=15frang2.htm](http://www2.ub.edu/bid/consulta_articulos.php?fichero=15frang2.htm) [Consultado: 27 marzo del 2006]
- 18.Çelikbas Z. What is RSS and how can it serve libraries? 2004. Disponible en: [http://eprints.rclis.org/archive/00002531/01/RSS\\_and\\_libraries\\_EN3.pdf](http://eprints.rclis.org/archive/00002531/01/RSS_and_libraries_EN3.pdf) [Consultado: 27 de marzo del 2006].
- 19.Mckiernan G. Rich Site Services: Web Feeds for Extended Information and Library Services. Law Library Resource Xchange 20 sept. 2004. Disponible en: <http://www.llrx.com/index.htm> [Consultado: 22 de mayo del 2006].
- 20.Rodríguez Gairín, JM. Sindicación de contenidos en un portal de revistas: Temaria. El Profesional de la Información 2006; 3. Disponible en: < <http://bidoc.ub.es/temaria/gairin2006.pdf> >[Consultado: 10 de junio del 2006].
- 21.Canese K RSS Feeds Available from PubMed. NLM Tech Bull 2005; 343. Disponible en: <http://www.nlm.nih.gov/pubs/techbull/tb.html>[Consultado: 25 de marzo del 2006].
- 22.Good R. RSS-based Information and News Feeds: Pros and Cons For Content Distribution Through RSS. Law Library Resource Xchange 2003, 29 sept. Disponible en: <http://www.llrx.com/index.htm> > [Consultado: 27 de marzo del 2006].
- 23.Tennant R. F eed Your Head: Keeping Up by Using RSS. Library Journal 2003, 13 marzo. Disponible en: [http://www.libraryjournal.com](http://www.libraryjournal.com/) [Consultado: 22 de abril del 2006].
- 24.Khan MA. JupiterResearch: RSS Adoption Not Really Simple. DM News 2005, March 21. Disponible en: [http://www.dmnews.com/cms/dm-news/internet](http://www.dmnews.com/cms/dm-news/internet-marketing/32220.html)[marketing/32220.html](http://www.dmnews.com/cms/dm-news/internet-marketing/32220.html) [Consultado: 22 de mayo del 2006].
- 25.Pew Internet & American Life Project. State of Blogging. 2005. Disponible en: [http://www.pewinternet.org/pdfs/PIP\\_blogging\\_data.pdf](http://www.pewinternet.org/pdfs/PIP_blogging_data.pdf) [Consultado: 6 de junio] del 2006].
- 26.Open Source Technology Group. RSS Use to Increase Dramatically, Slashdot(R) Survey Shows. 2005. Disponible en: <http://www.marketwire.com/> [Consultado: 22 de mayo del 2006].
- 27.Carlson N. Can RSS Be Monetized?. InternetNews.com. 2006, May 17. Disponible en: <http://www.internetnews.com/ec-news/article.php/3606941> [Consultado: 10 de junio del 2006].
- 28.Wikipedia. Podcasting. Disponible en: <http://en.wikipedia.org/wiki/Podcasting> [Consultado: 6 de junio del 2006].

¿Cómo citar este documento?

Cita (Vancouver): Sánchez Tarragó N. Sindicación de contenidos con canales RSS: aplicaciones actuales y tendencias. En: Cañedo Andalia R, Rodríguez Labrada R, Fernández Valdés MM, Zayas Mujica R, Nodarse Rodríguez M, Sánchez Tarragó N, *et al*. Lecturas avanzadas para la alfabetización informacional en salud. Holguín: Centro Provincial de Información de Ciencias Médicas. Universidad de Ciencias Médicas de Holguín; 2011. [citado día mes año]. Disponible en: [http://www.hlg.sld.cu/sitios/CPICM/index.php?option=com\\_jdownloads&Itemid=87&vie](http://www.hlg.sld.cu/sitios/CPICM/index.php?option=com_jdownloads&Itemid=87&view=viewcategory&catid=5)w [=viewcategory&catid=5](http://www.hlg.sld.cu/sitios/CPICM/index.php?option=com_jdownloads&Itemid=87&view=viewcategory&catid=5)